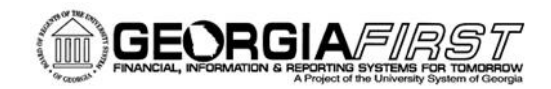

# People<sub>92</sub>ft

## **Release Notes**

The purpose of these Release Notes is to inform PeopleSoft Financials technical staff and functional users of the scheduled 4.40 release of BOR functional application enhancements. These Release Notes and other accompanying documentation for this release can be found on the Georgia*FIRST* website at: http://www.usg.edu/gafirstfin/release\_info/

#### **Release 4.40**

### **General Information**

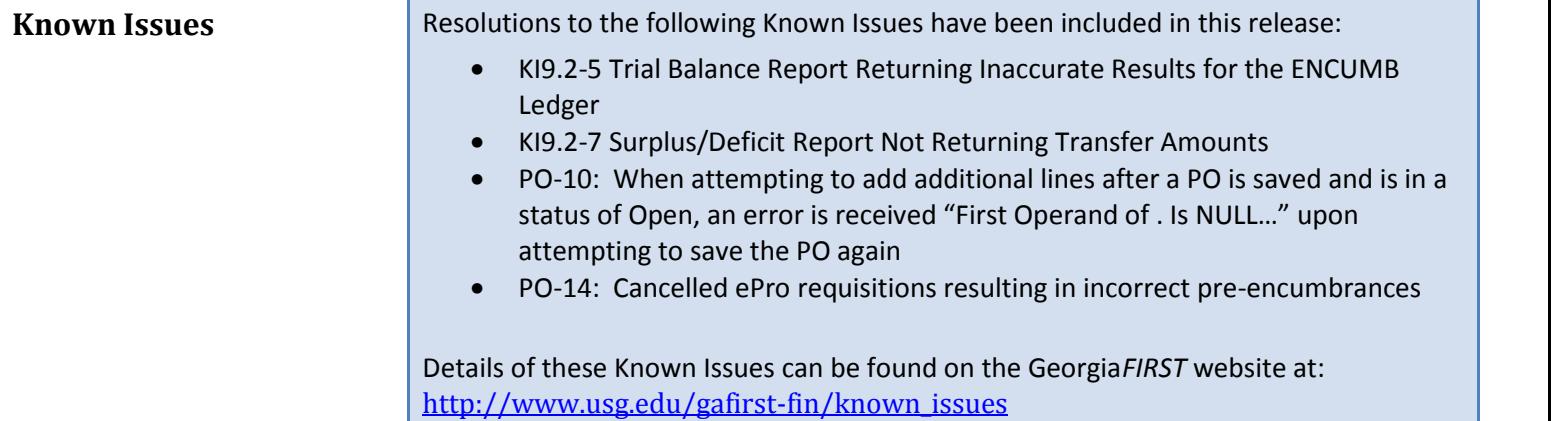

#### **Technical Information**

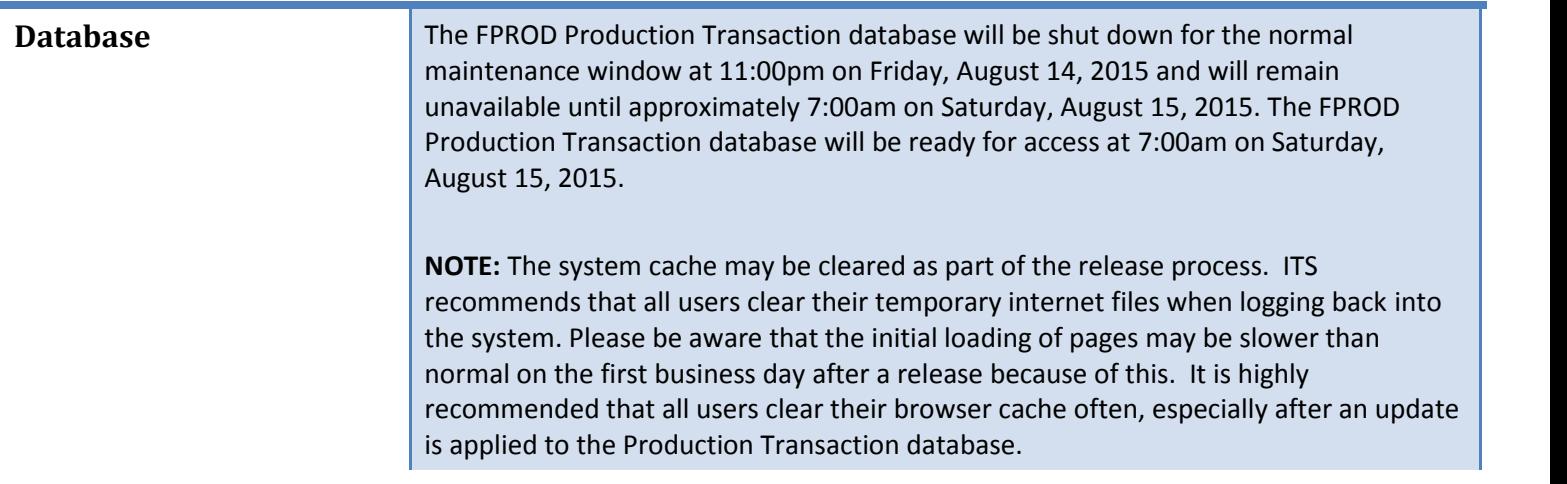

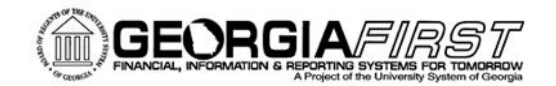

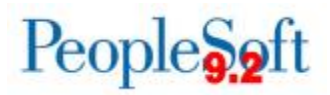

# **Module-Specific Information**

## **Accounts Payable (AP)**

#### **Modifications to Existing Processes**

**Positive Pay Format 8 (Wells Fargo)**

**BOR Menus > BOR Utilities > Installation Options** and **BOR Menus > BOR Accounts Payable > BOR AP Use and Processing > BOR Positive Pay Process**

Positive Pay format 8 (Wells Fargo) was producing files in a .txt format which resulted in some Institution's having to manually manipulate their file to meet bank file requirements. The file can now be produced in either .xlsx or .csv formats per Wells Fargo requirements.

### **Reports/Queries**

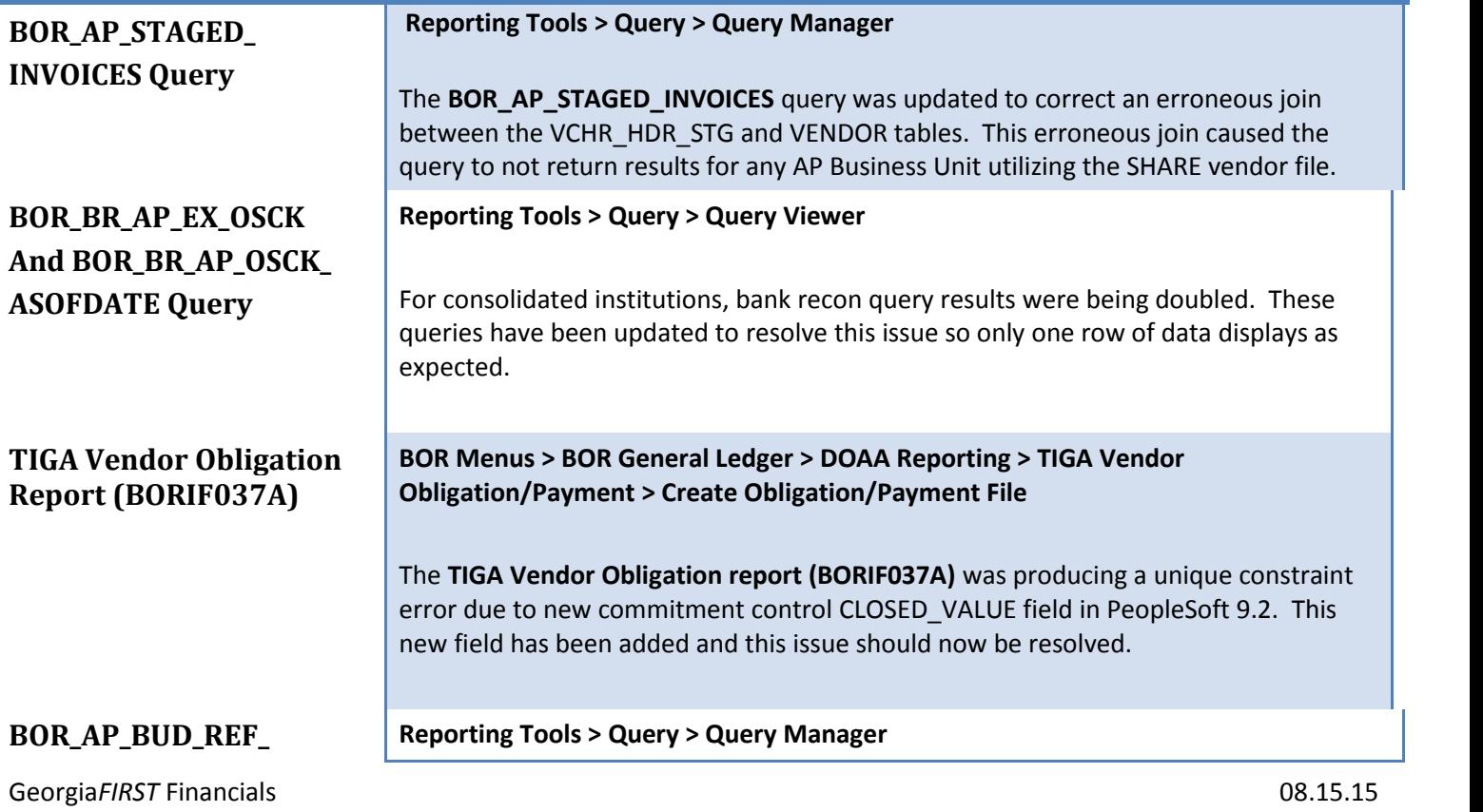

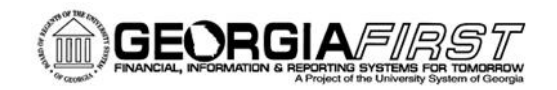

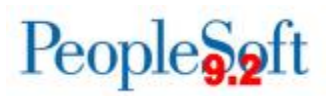

#### **REVIEW Query**

This new query will return all non-PO voucher lines where the budget reference is not equal to the fiscal year of the voucher. Additionally, it will return any PO voucher line where the budget reference is different from the corresponding line on the Purchase Order.

## **Asset Management (AM)**

#### **Reports/Queries**

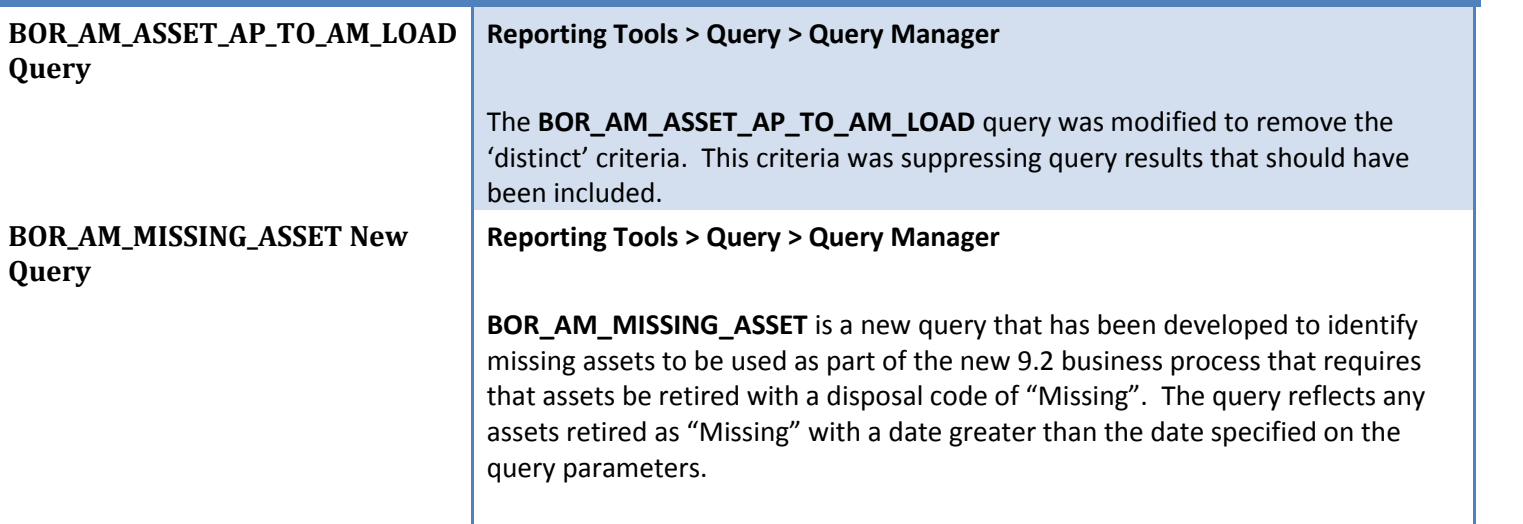

## **Budget Prep (BP)**

#### **Modifications to Existing Processes**

**Export HR/Payroll BOR Menus, BOR Budget Prep, Budget Prep Processing, Export HR/Payroll**

Georgia*FIRST* Financials Release 4.40

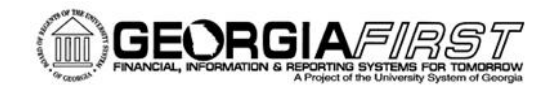

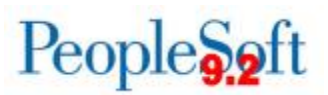

#### **(BORBU8F2)**

The Budget Prep Export for the HR/Payroll process has been updated so that the Budget Reference for the export always matches the new year Budget Reference shown on the Year/Hours parameters page. Previously, the Budget Reference was sometimes incorrect.

## **eProcurement (ePro)/Purchasing (PO)**

#### **Reports/Queries**

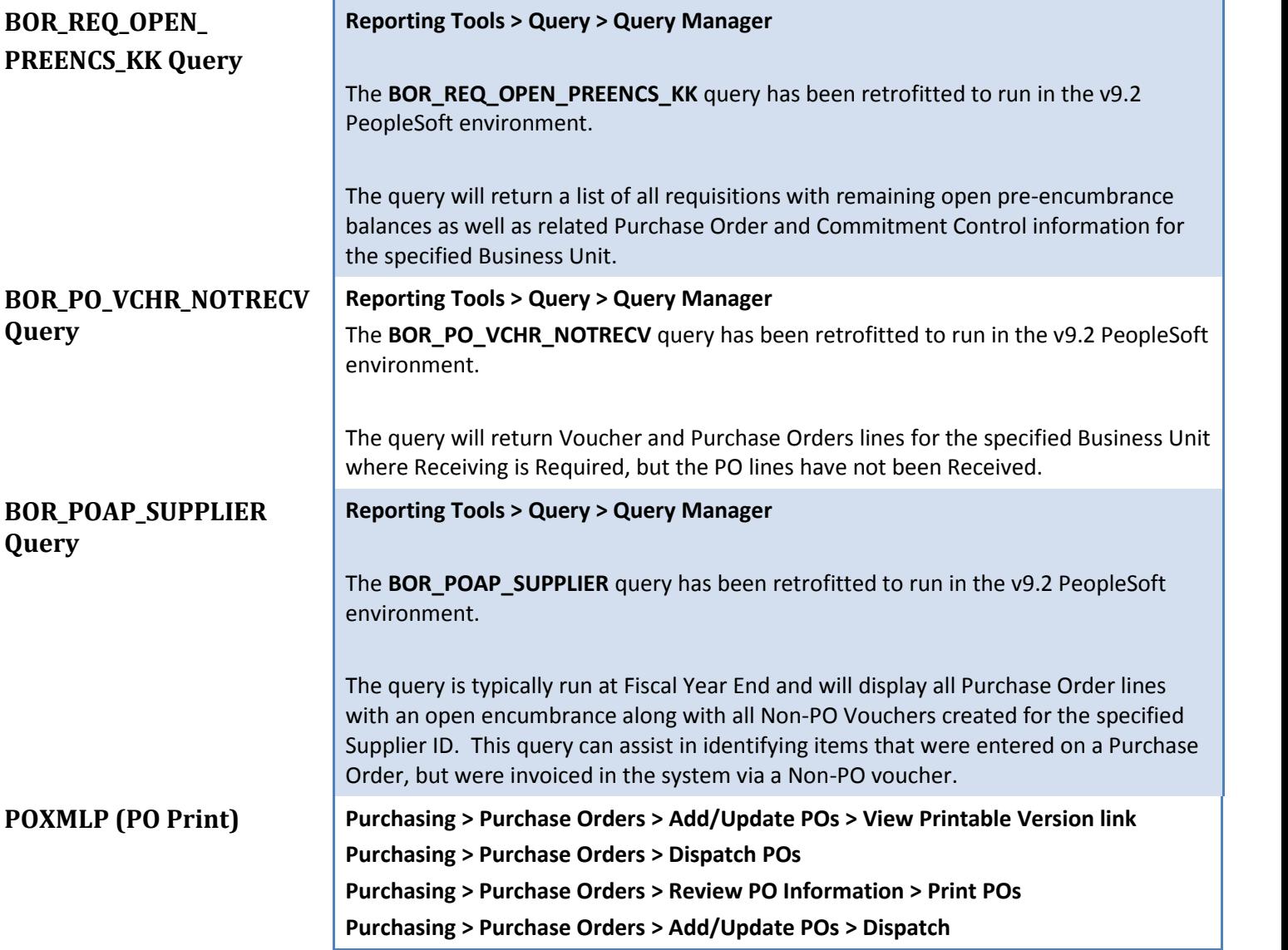

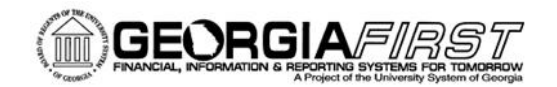

T

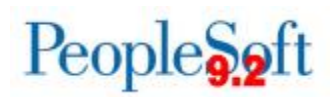

٦

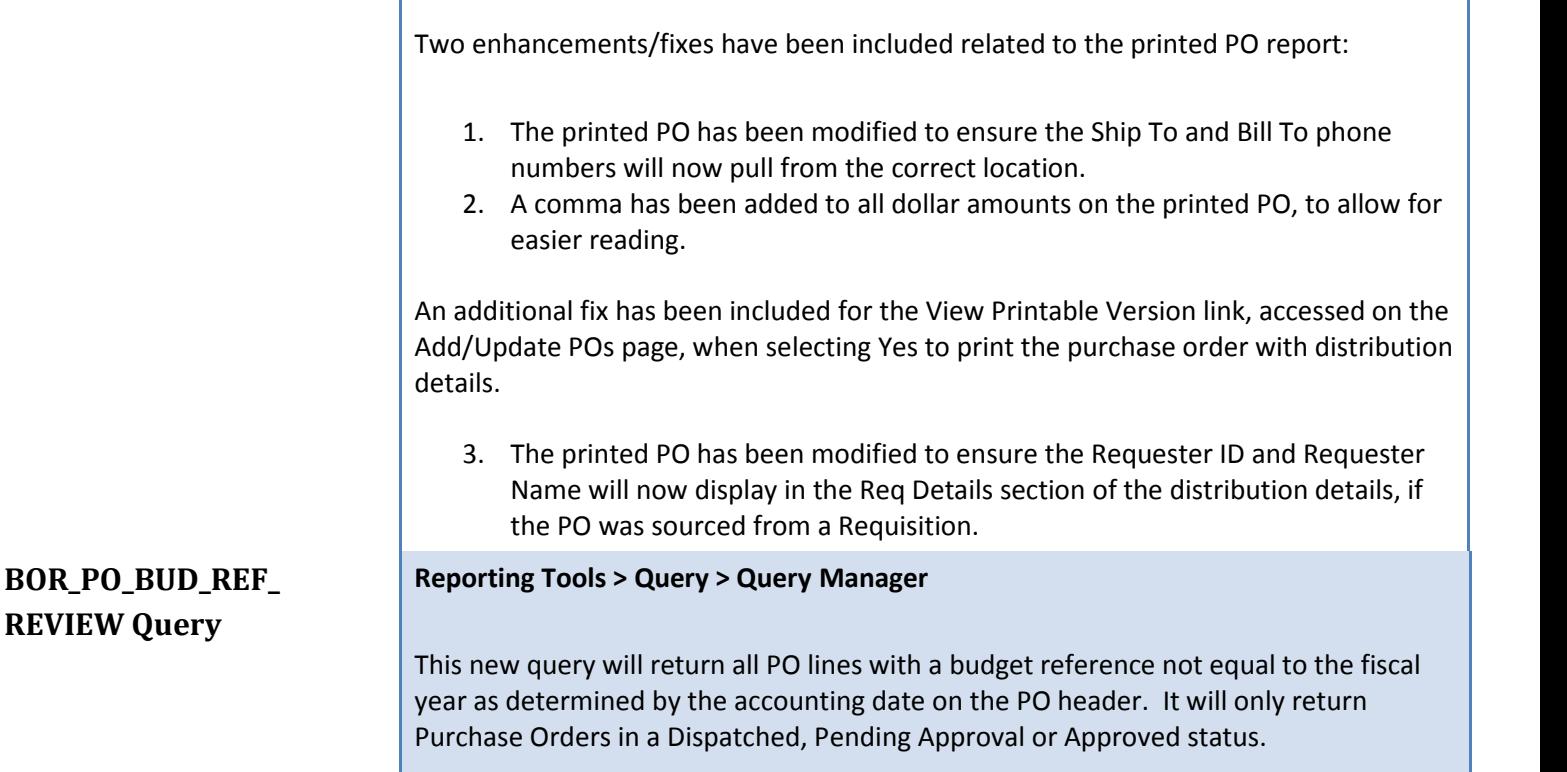

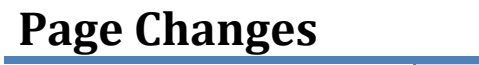

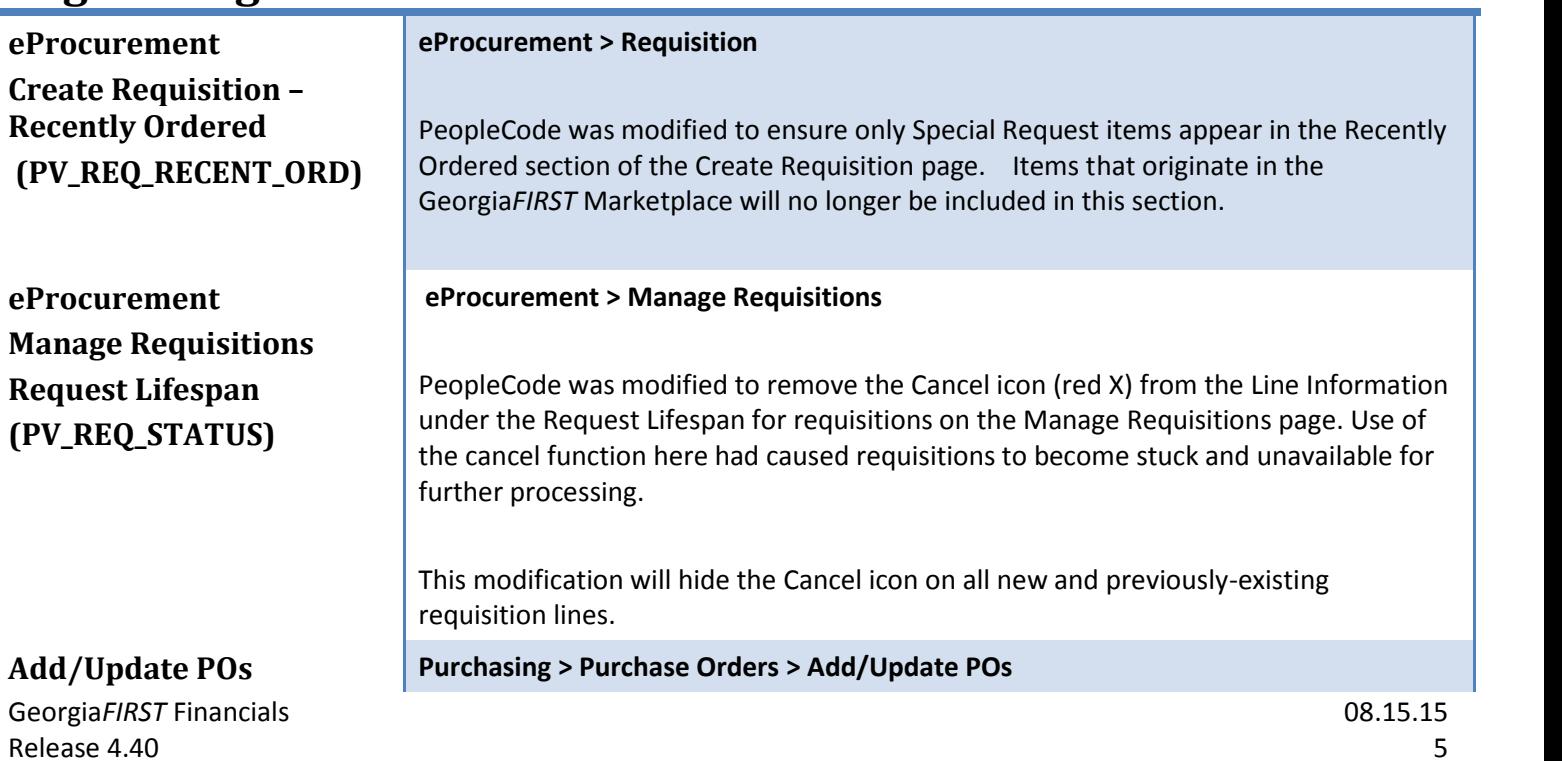

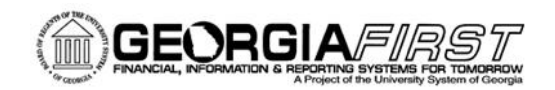

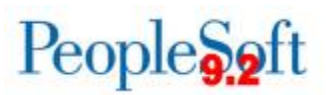

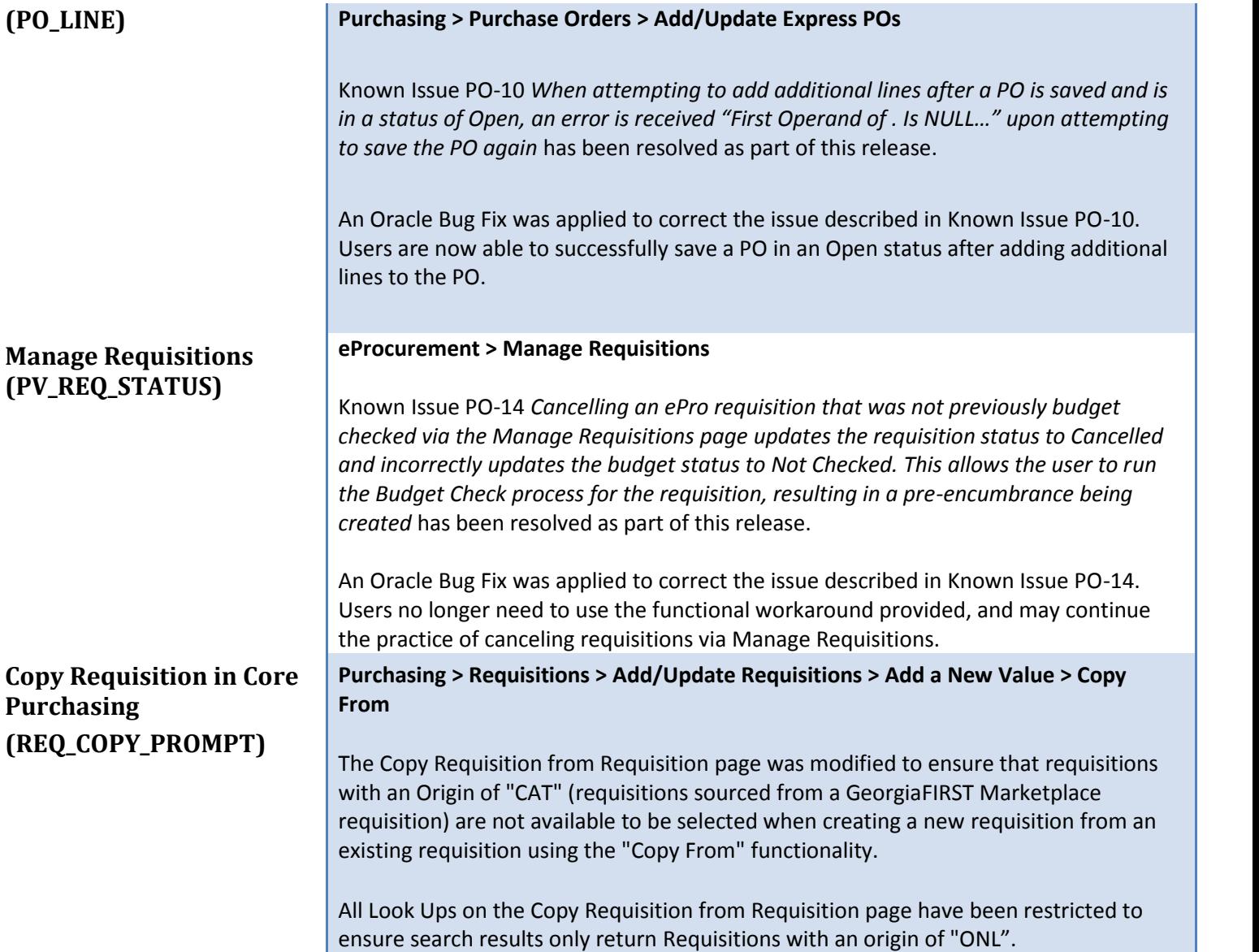

# **General Ledger (GL) / Commitment Control (KK)**

#### **Modifications to Existing Processes**

**Build ENCUMB Ledger Process (ENC\_REPT\_BOR)** **BOR Menus > BOR General Ledger > BOR GL Processing > Encumbrance Ledger Build**

The ENCUMB Ledger Build Process has been updated so that it populates the

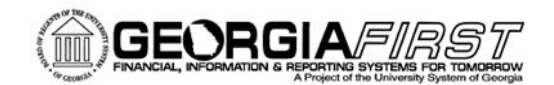

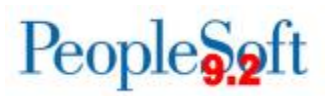

DATE\_CODE field in the LEDGER table. Although we do not use this field directly, its absence was causing the Trial Balance Report to not populate correctly when run against the ENCUMB ledger.

This update resolves Known Issue KI9.2-5 Trial Balance Report Returning Inaccurate Results for the ENCUMB Ledger

#### **Reports/Queries**

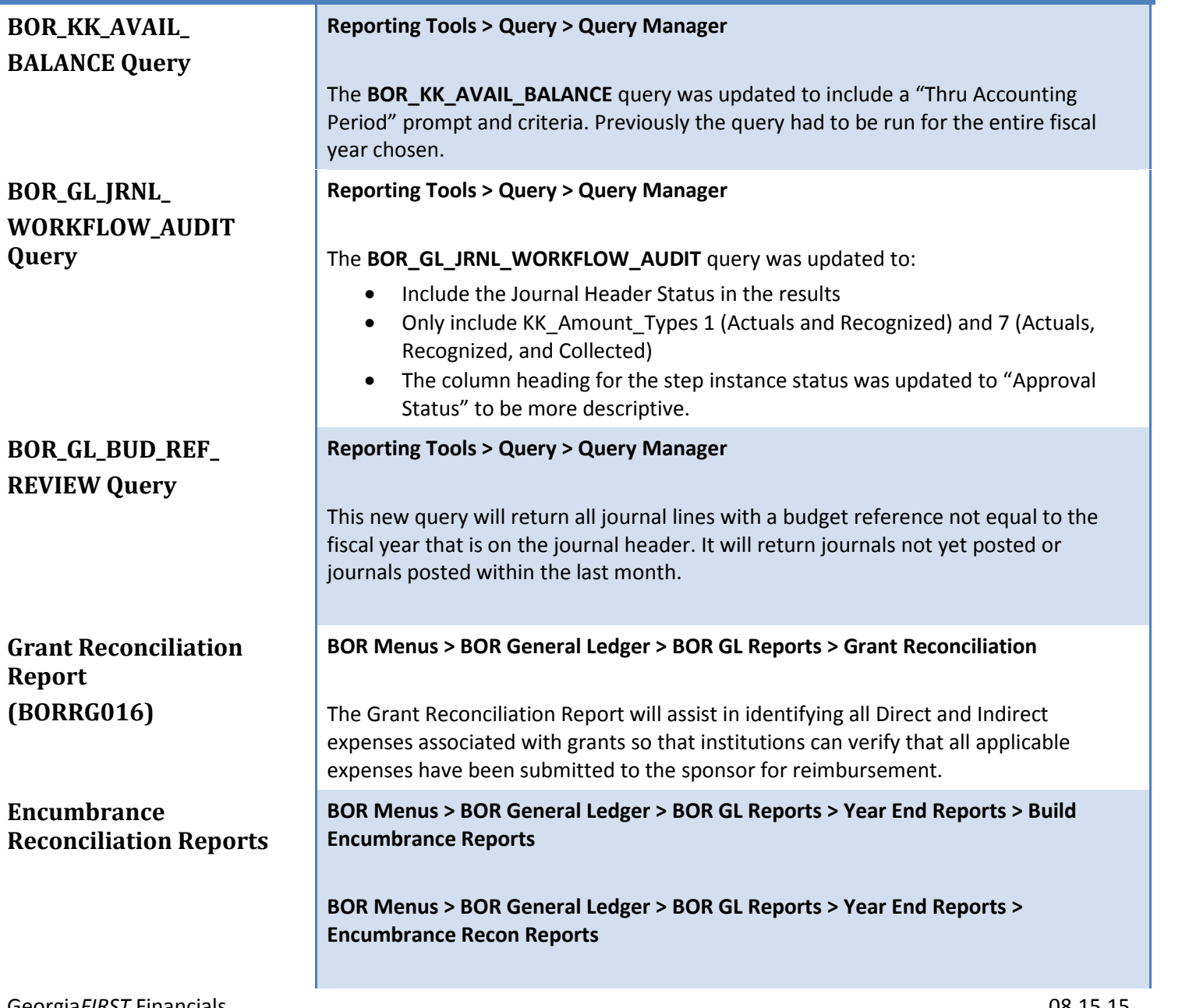

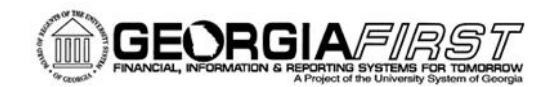

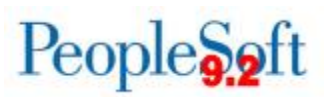

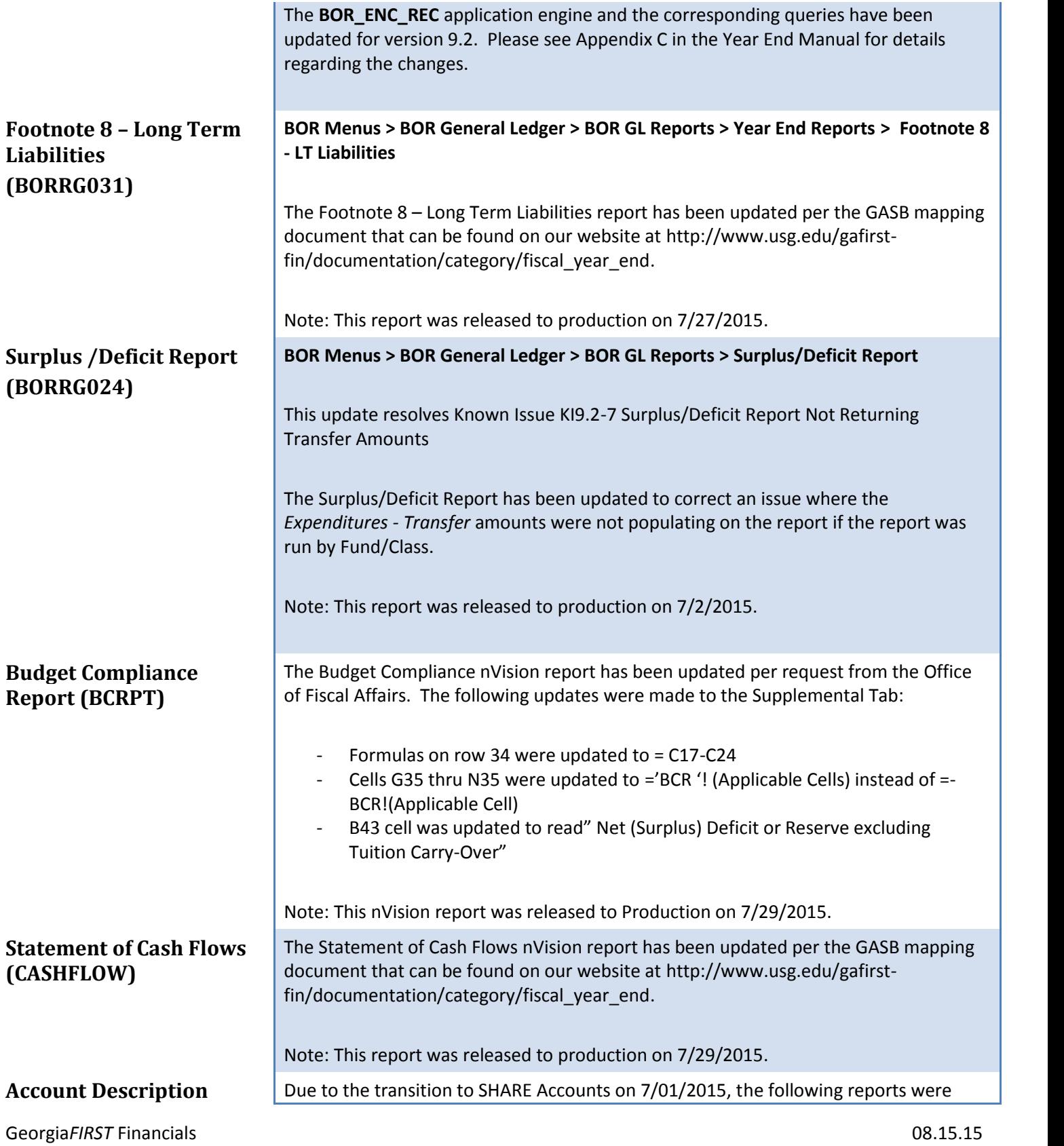

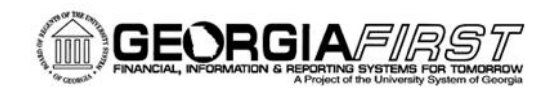

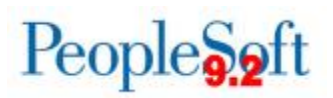

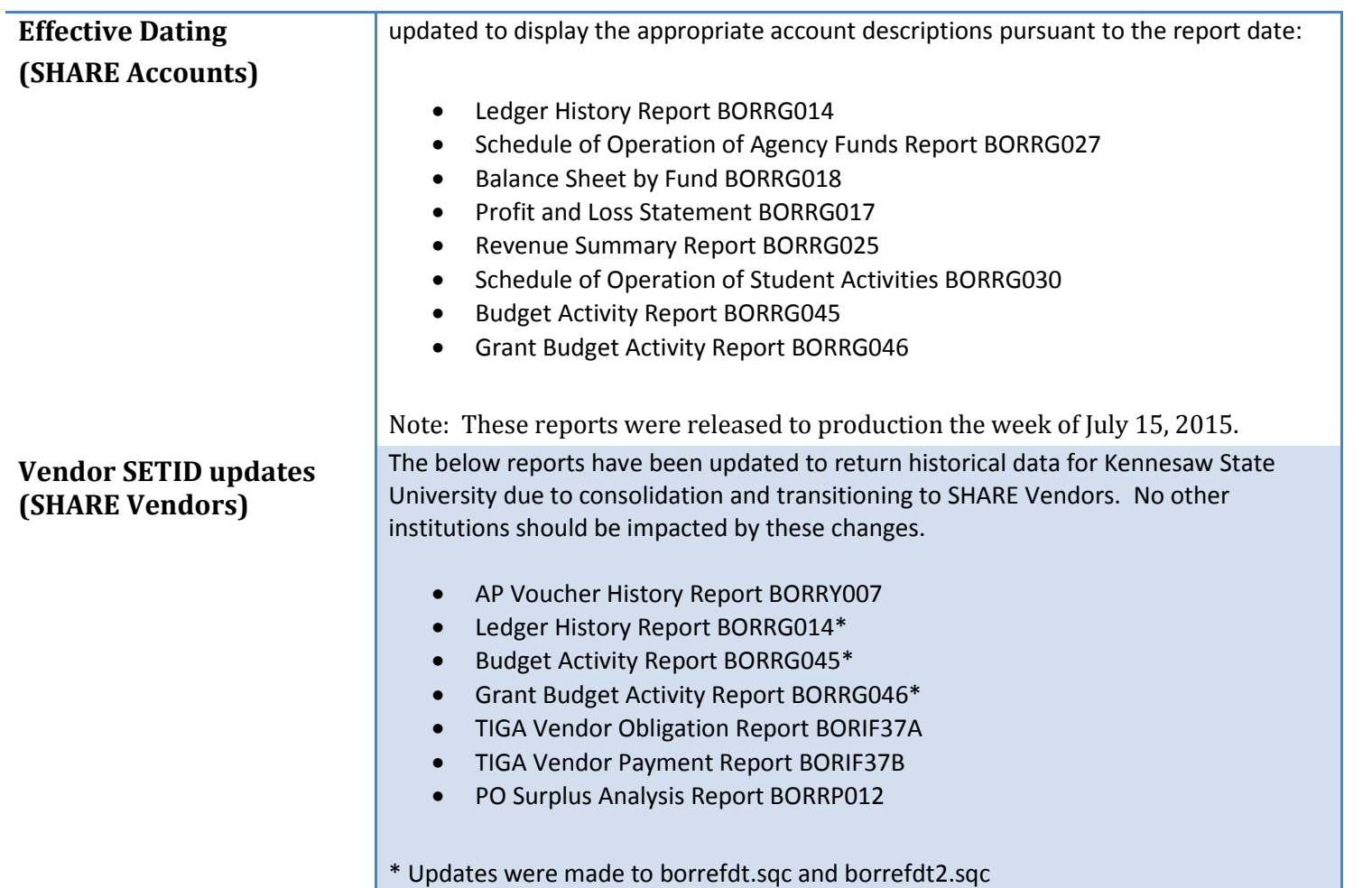

#### **Page Changes**

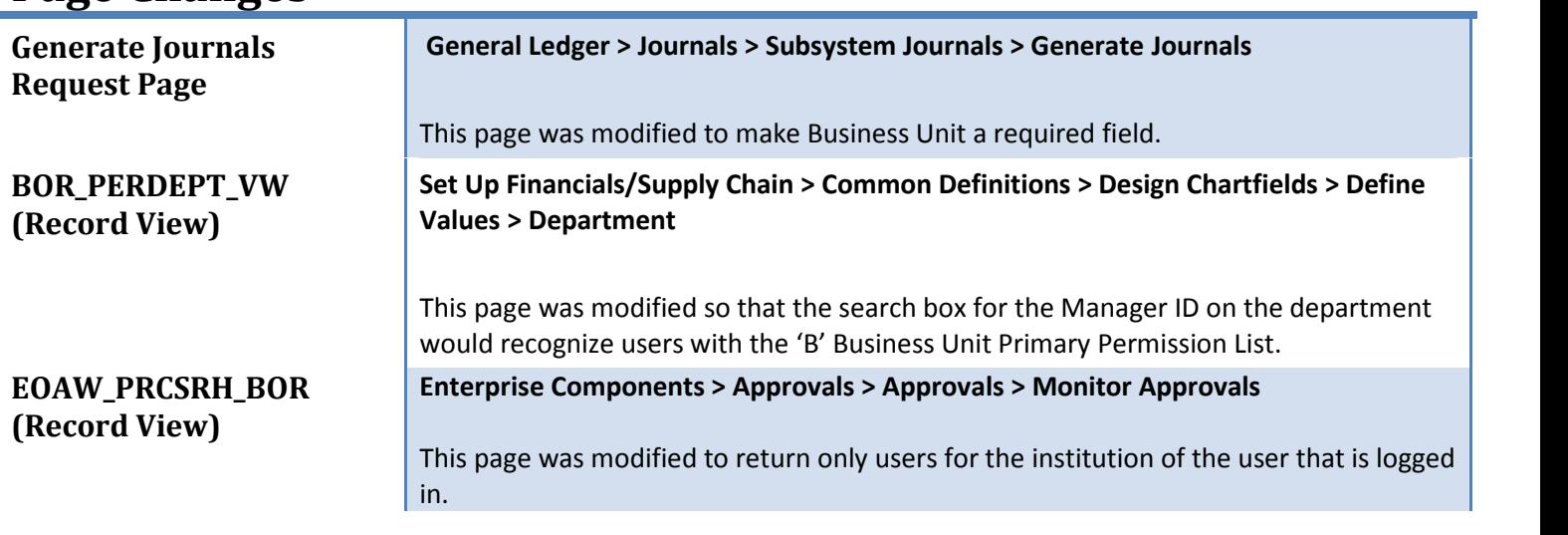

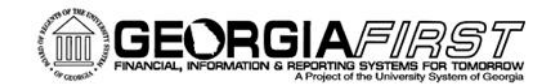

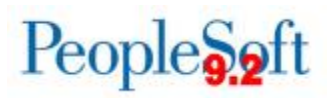

## **Travel and Expense (EX)**

### **Modifications to Existing Processes**

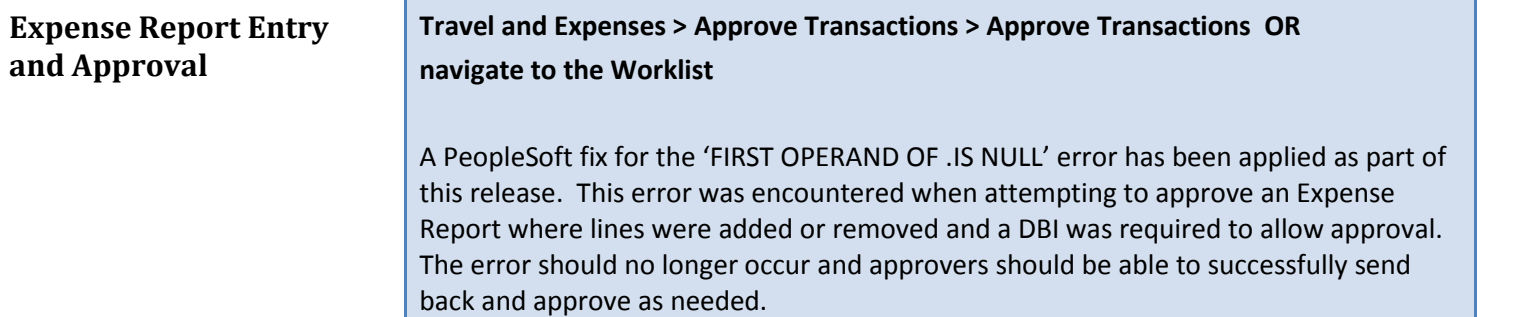

## **Security Changes**

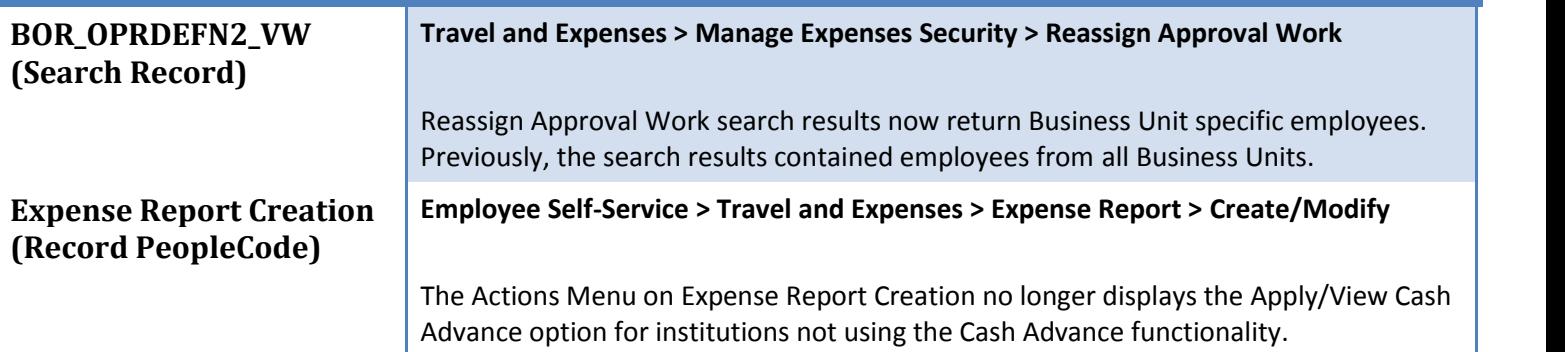

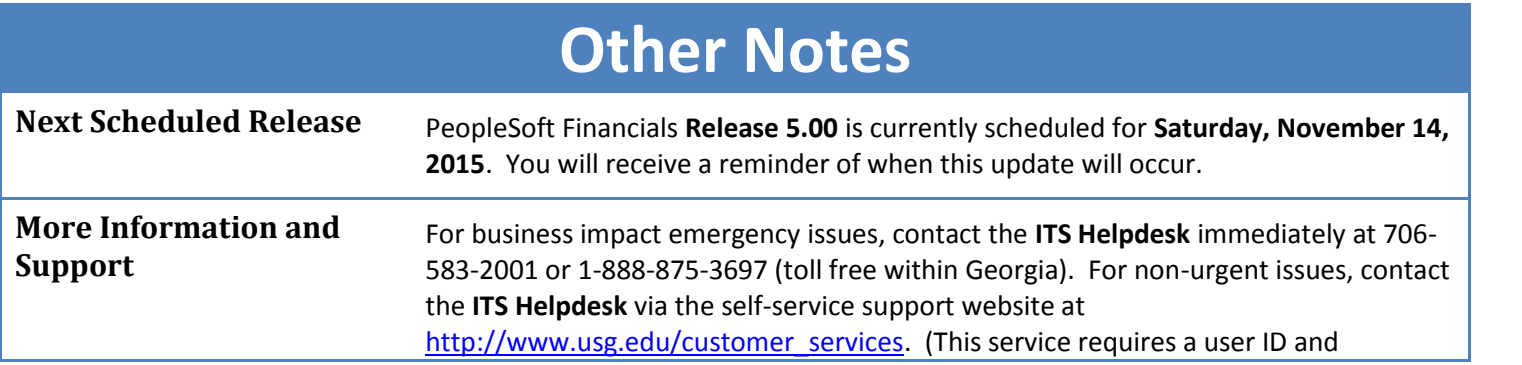

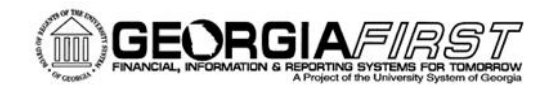

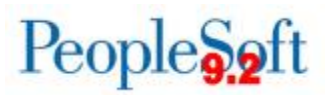

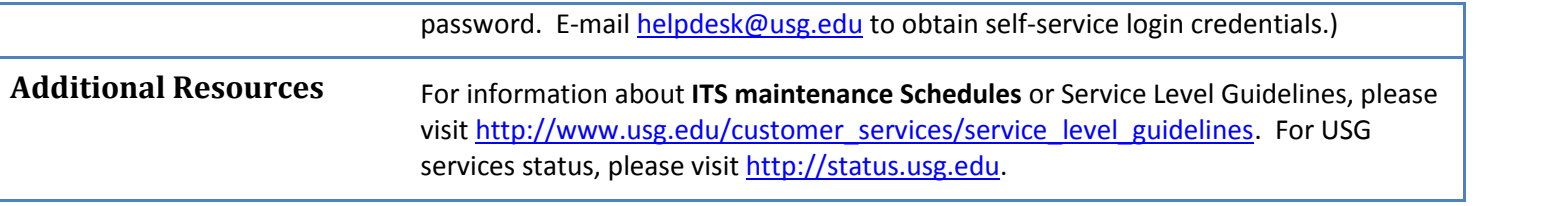